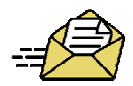

## HR Action Security Roles

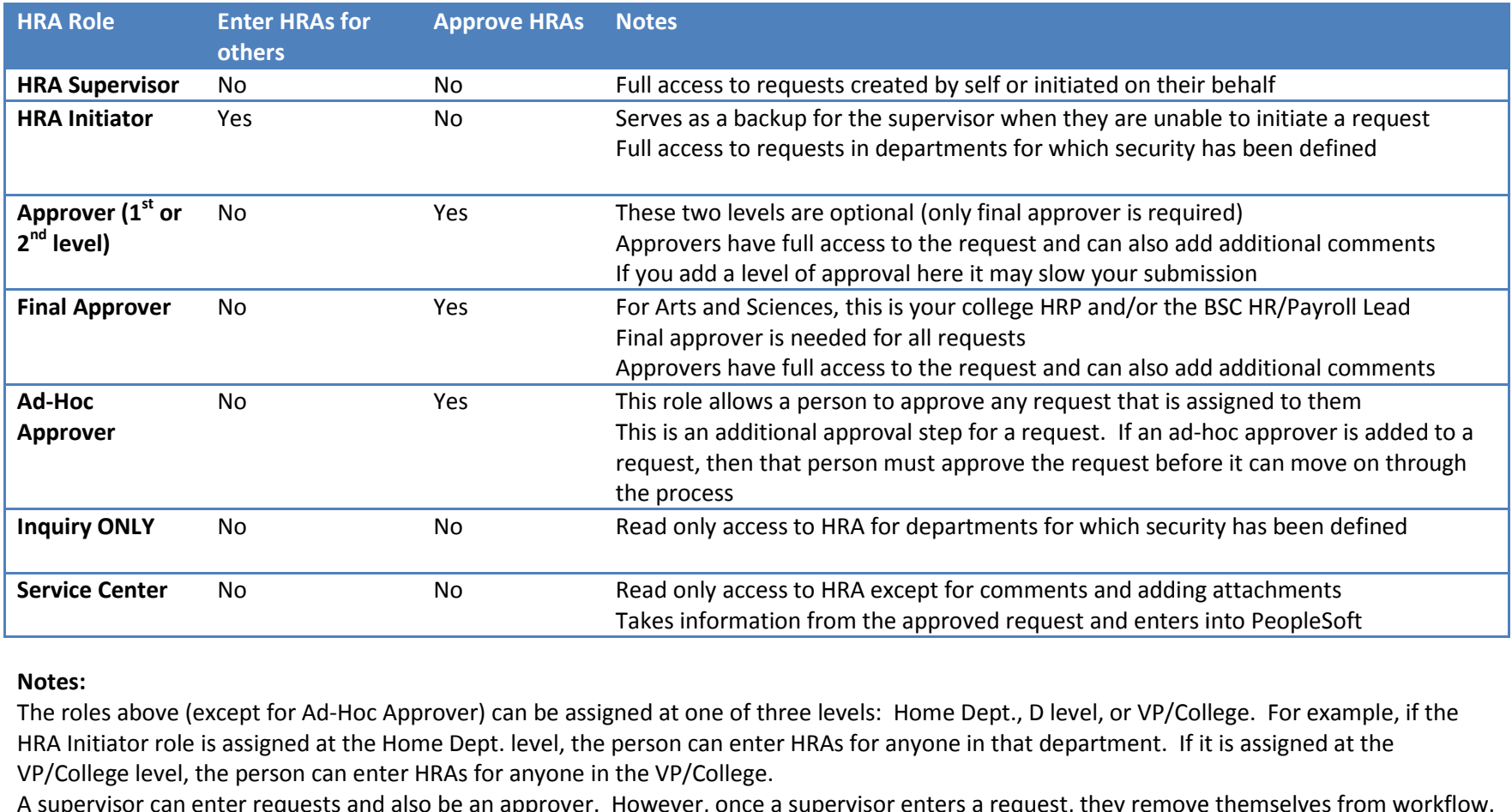

## Notes:

The roles above (except for Ad-Hoc Approver) can be assigned at one of three levels: Home Dept., D level, or VP/College. For example, if the The roles above (except for Ad-Hoc Approver) can be assigned at one of three levels: Home Dept., D level, or VP/College. For example,<br>HRA Initiator role is assigned at the Home Dept. level, the person can enter HRAs for an VP/College level, the person can enter HRAs for anyone in the VP/College.

 A supervisor can enter requests and also be an approver. However, once a supervisor enters a request, they remove themselvesWhen you use Send Notification, it does not add that individual to workflow. They receive an e-mail with a link to only that speo and cannot view others unless they have been given access.lege level, the person can enter HRAs for anyone in the VP/College.<br>rvisor can enter requests and also be an approver. However, once a supervisor enters a request, they remove themselves from workflow.<br>you use Send Notific